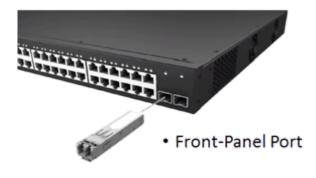

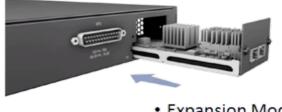

Expansion Module

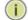

NOTE: The slide-in modules are hot-swappable, you do not need to power off the switch before installing or removing a module.

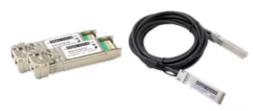

- Direct Attach Cable (DAC)
- SFP+ transceivers

## front 10G ports

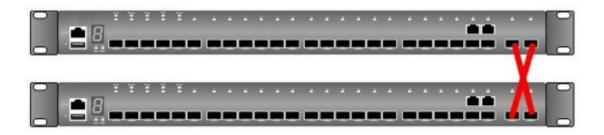

Console#switch stacking-port option?

<1-2> the option of stacking port

(option 1 is front 10G ports such as port 25-26 in GTL-2881/ GTL-2882, such as port 49-50 in GTP-5281)

Console#switch stacking-port option 1?

<1-8> unit number

Console#switch stacking-port option 11

After setting, please reload the switch.

You can check the setting by using "show stacking-port option" command.

## rear 10G ports ( Add purchase MDU-0211 module )

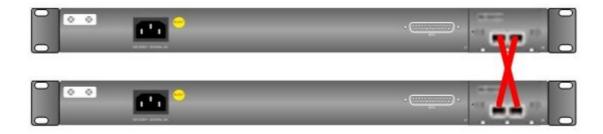

Console#switch stacking-port option?

<1-2> the option of stacking port

(option 2 is rear 10G ports such as port 25-26 in GTL-2881/ GTL-2882, such as port 49-50 in GTP-5281)

Console#switch stacking-port option 2?

<1-8> unit number

Console#switch stacking-port option 2 1

After setting, please reload the switch.

You can check the setting by using "show switch stacking-port option" command.